## Graphics Pipeline (cont.)

### Graphics Pipeline

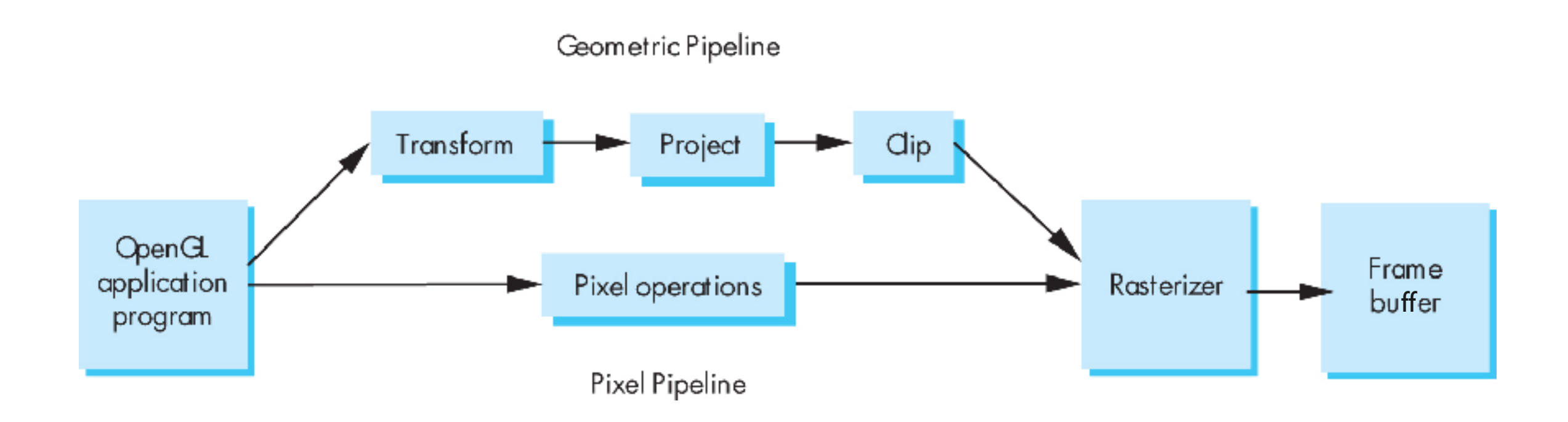

#### Transform

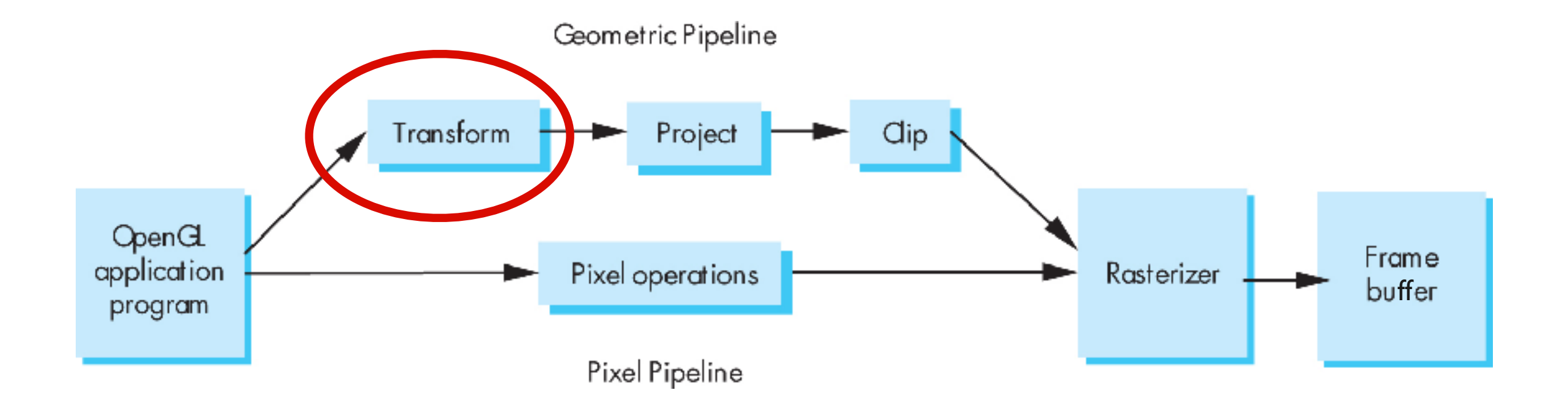

#### "Modelview" Transformation

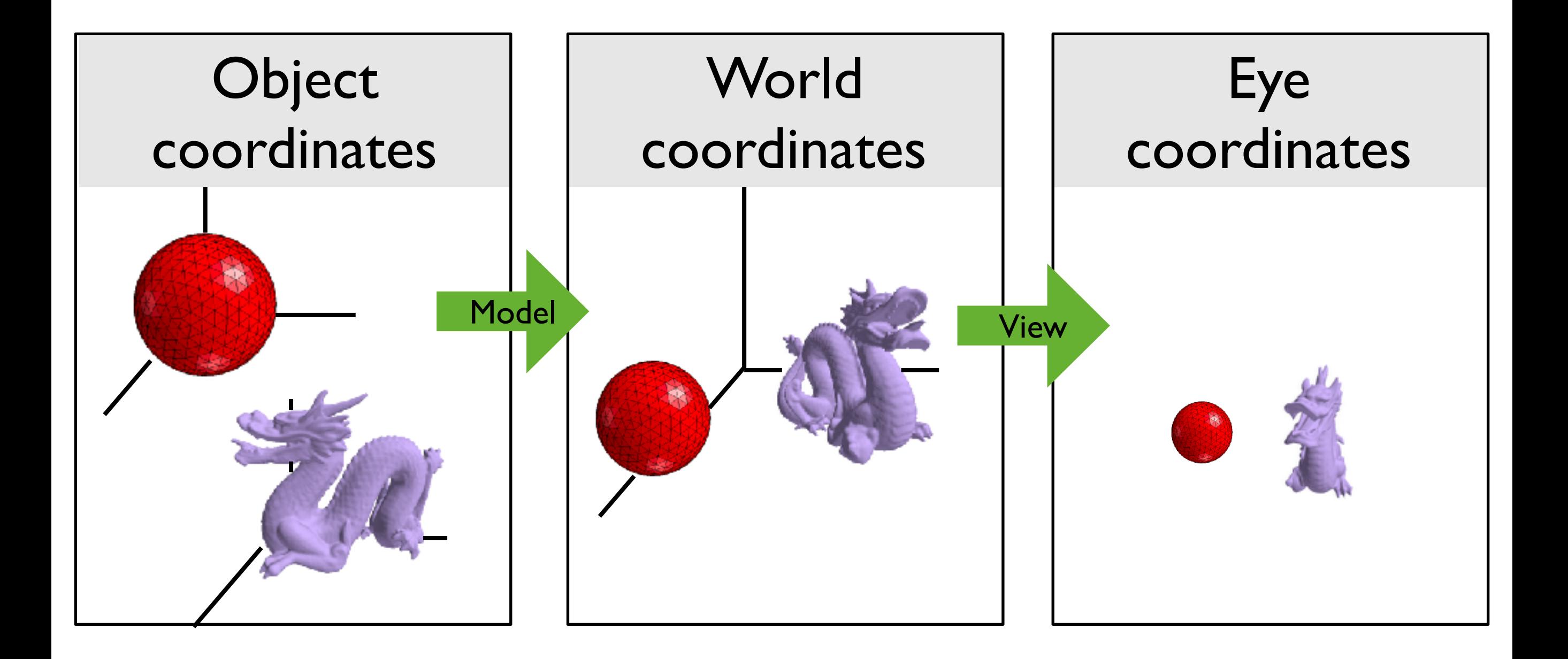

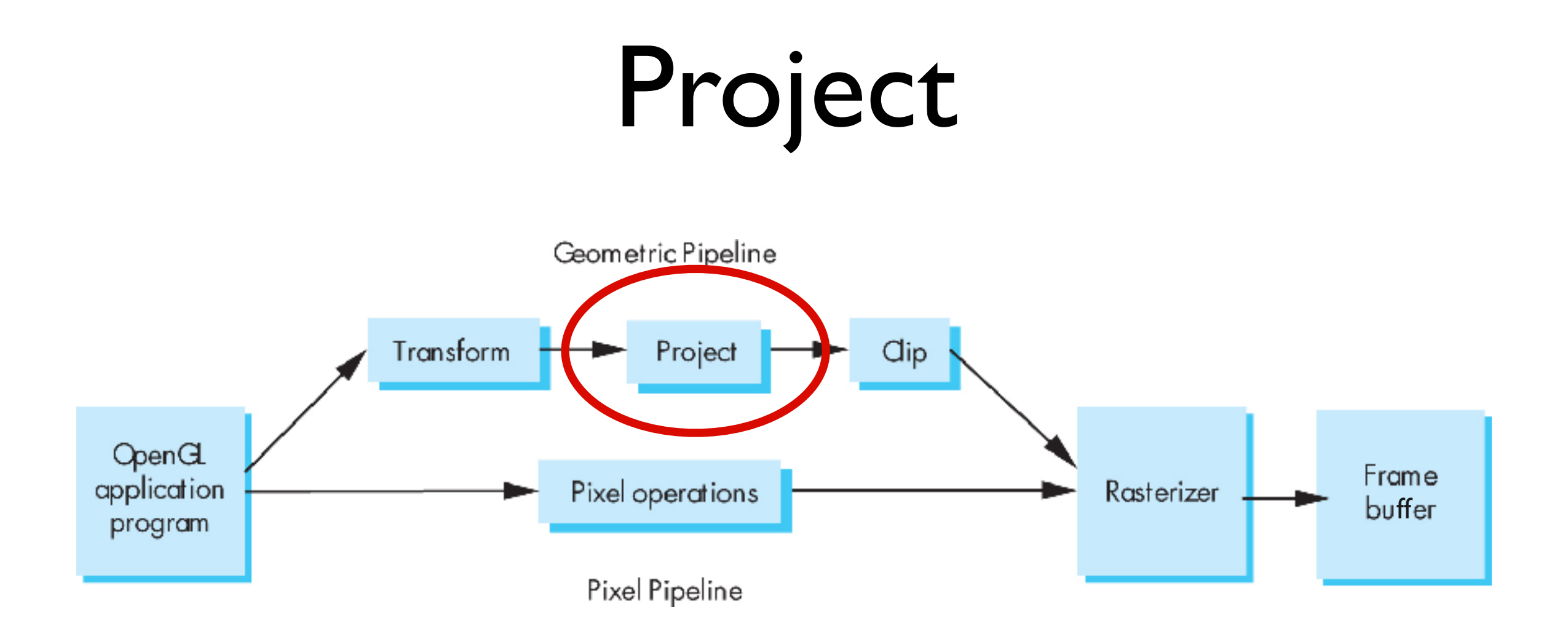

#### Projection: map 3D scene to 2D image

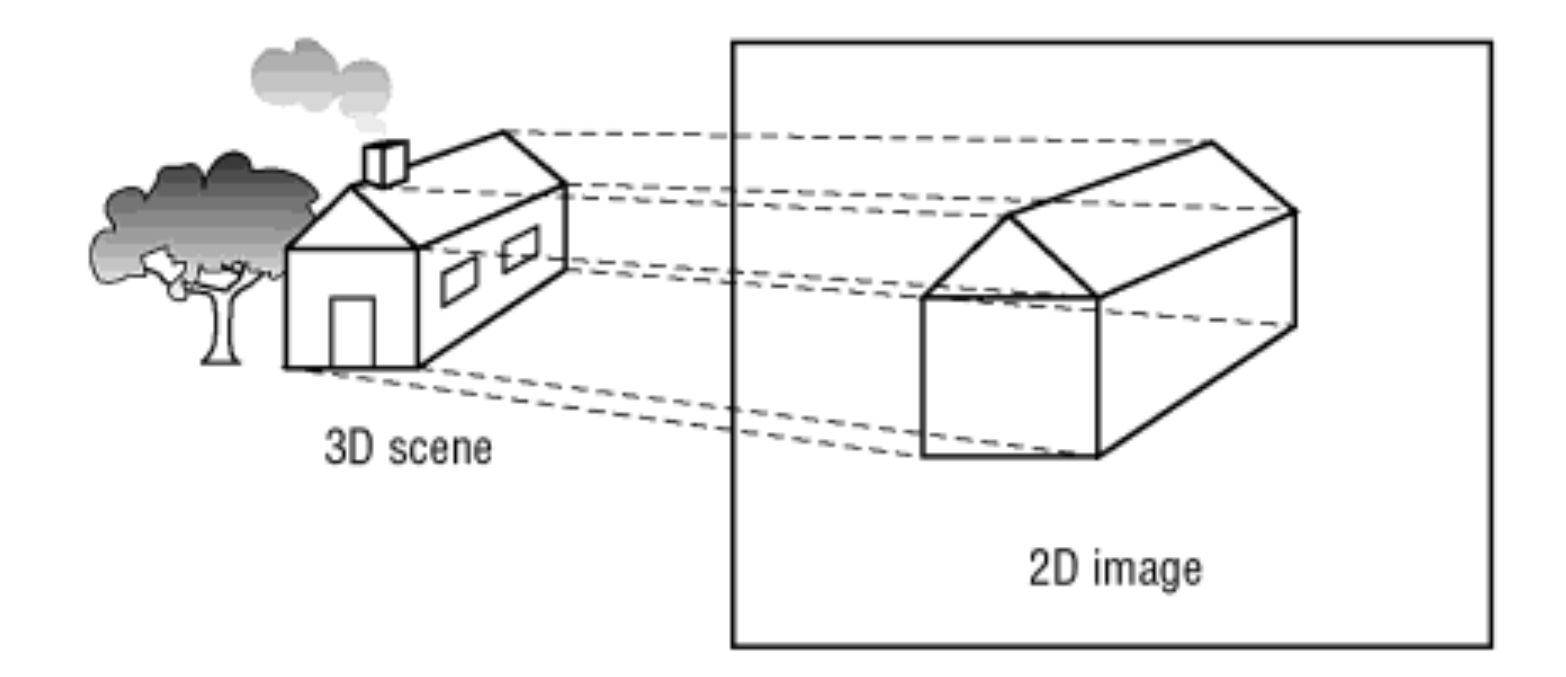

OpenGL Super Bible, 5th Ed.

### Orthographic projection

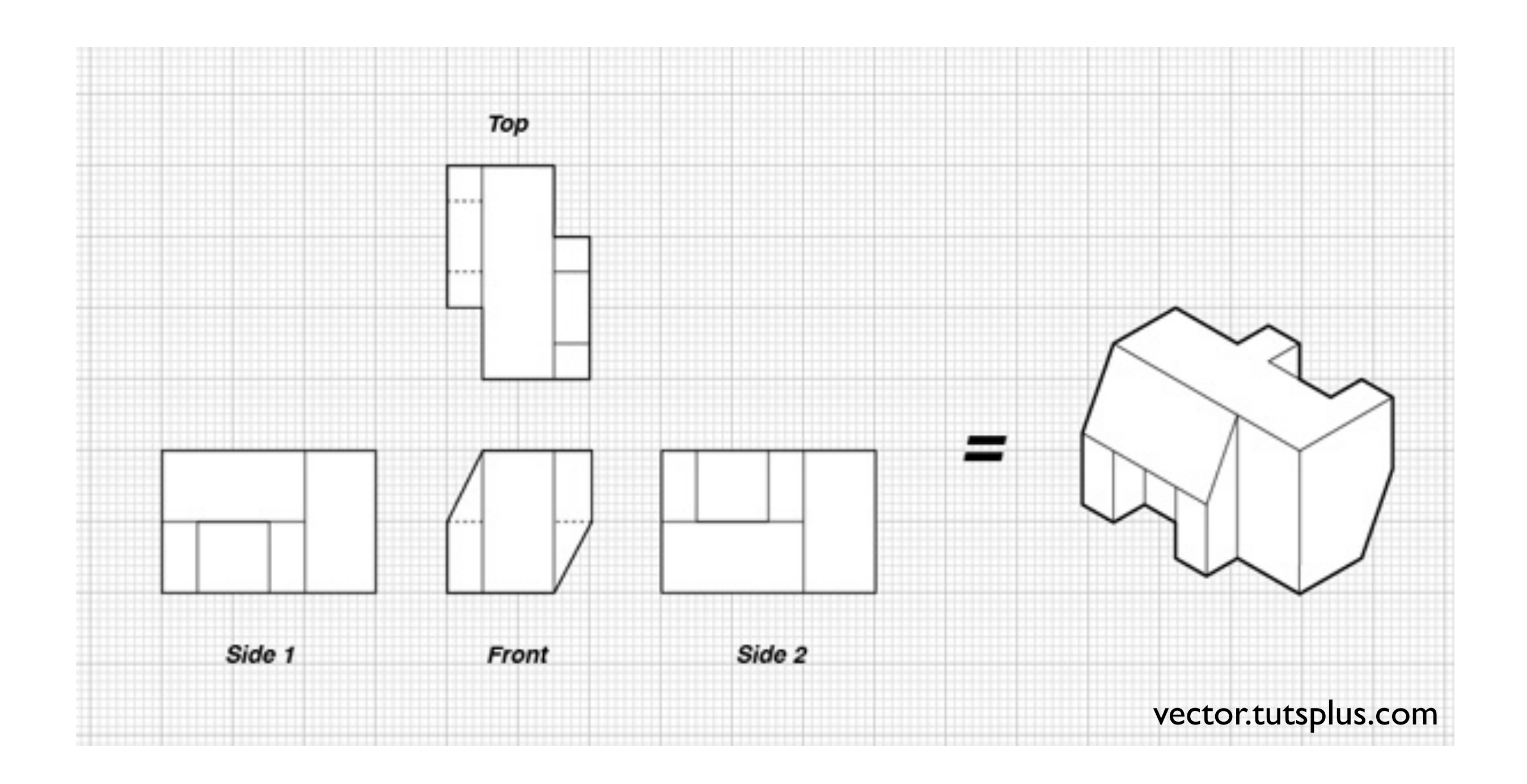

### Orthographic projection

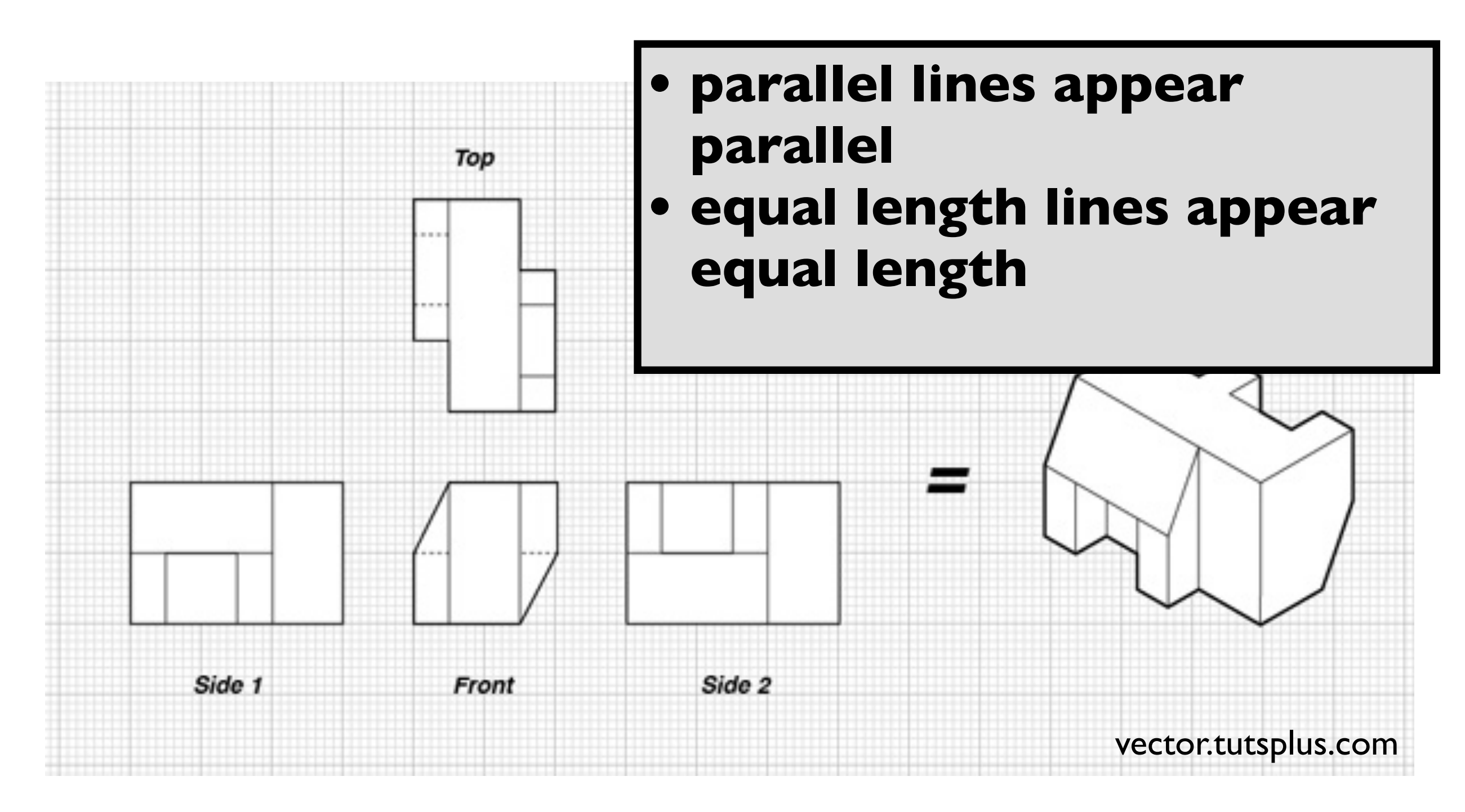

#### **OpenGL Orthogonal Viewing**

**glOrtho(left,right,bottom,top,near,far)**

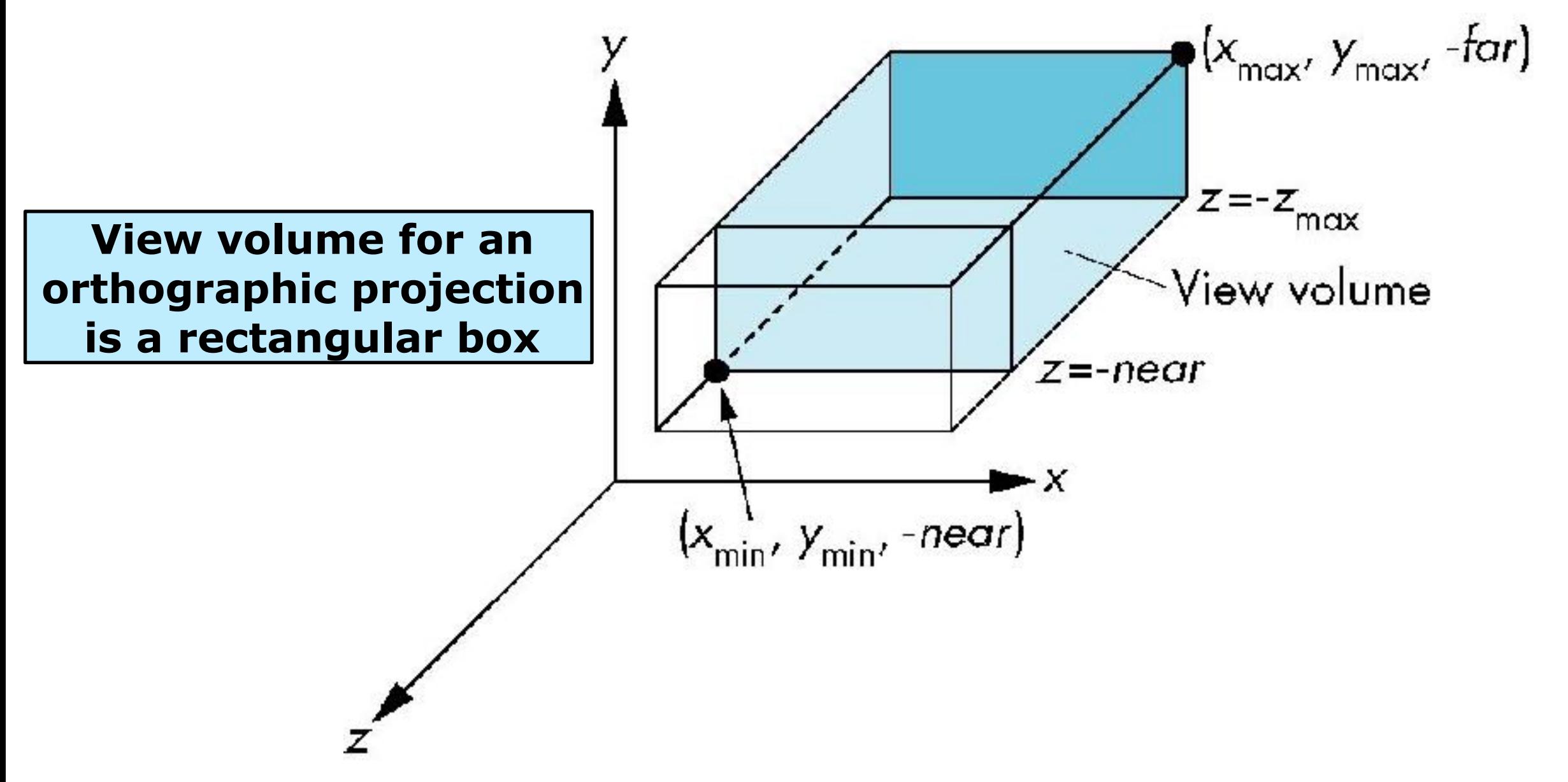

#### Perspective projection

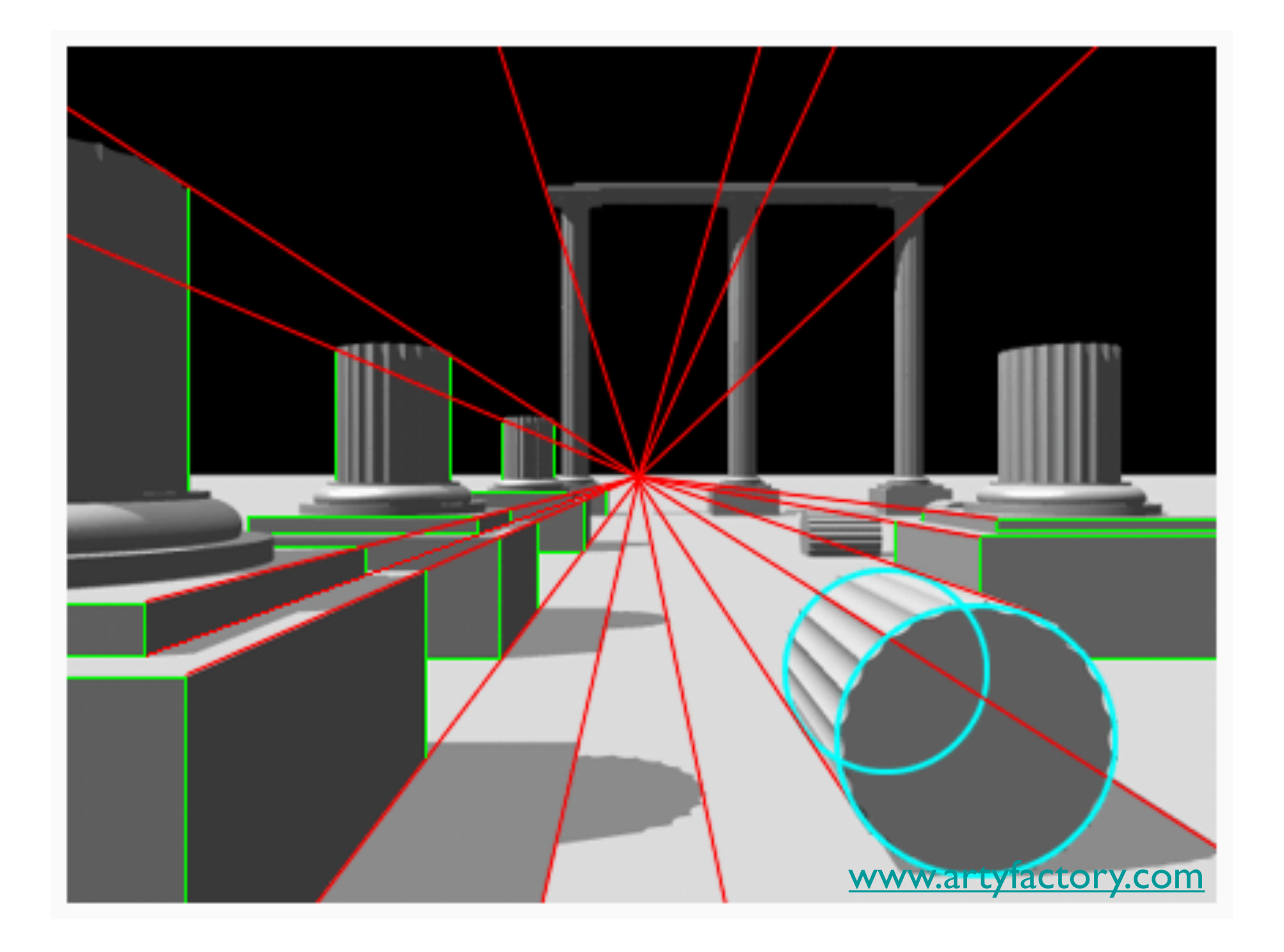

#### **OpenGL Perspective Viewing**

**glFrustum(xmin,xmax,ymin,ymax,near,far)**

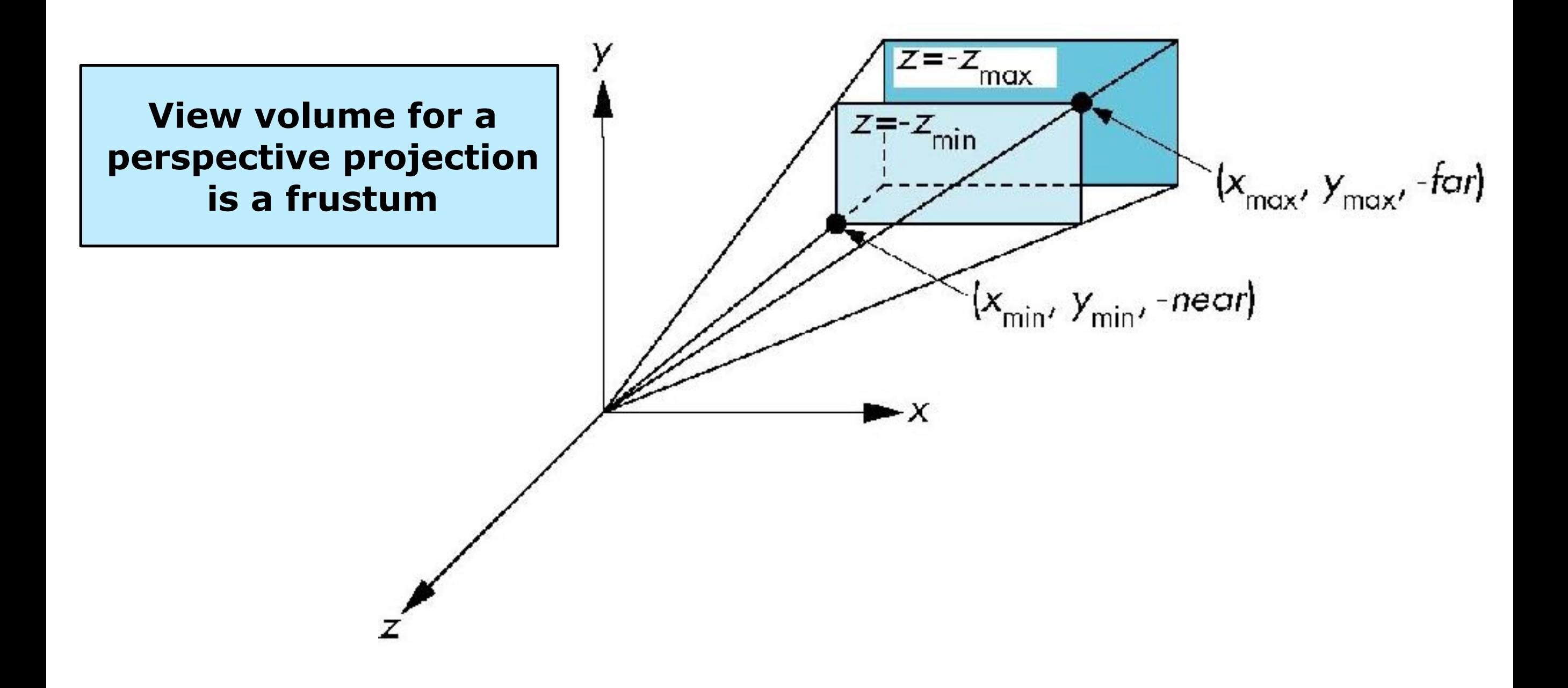

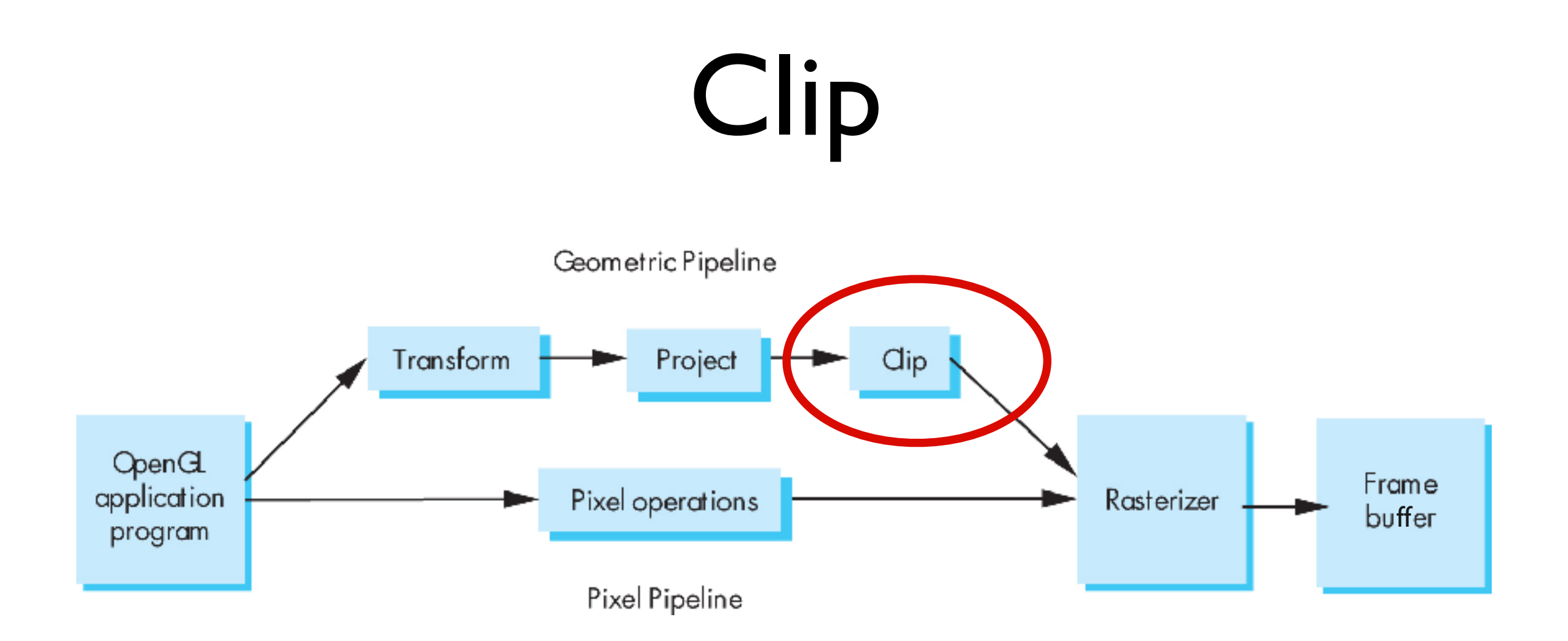

#### Clip against view volume

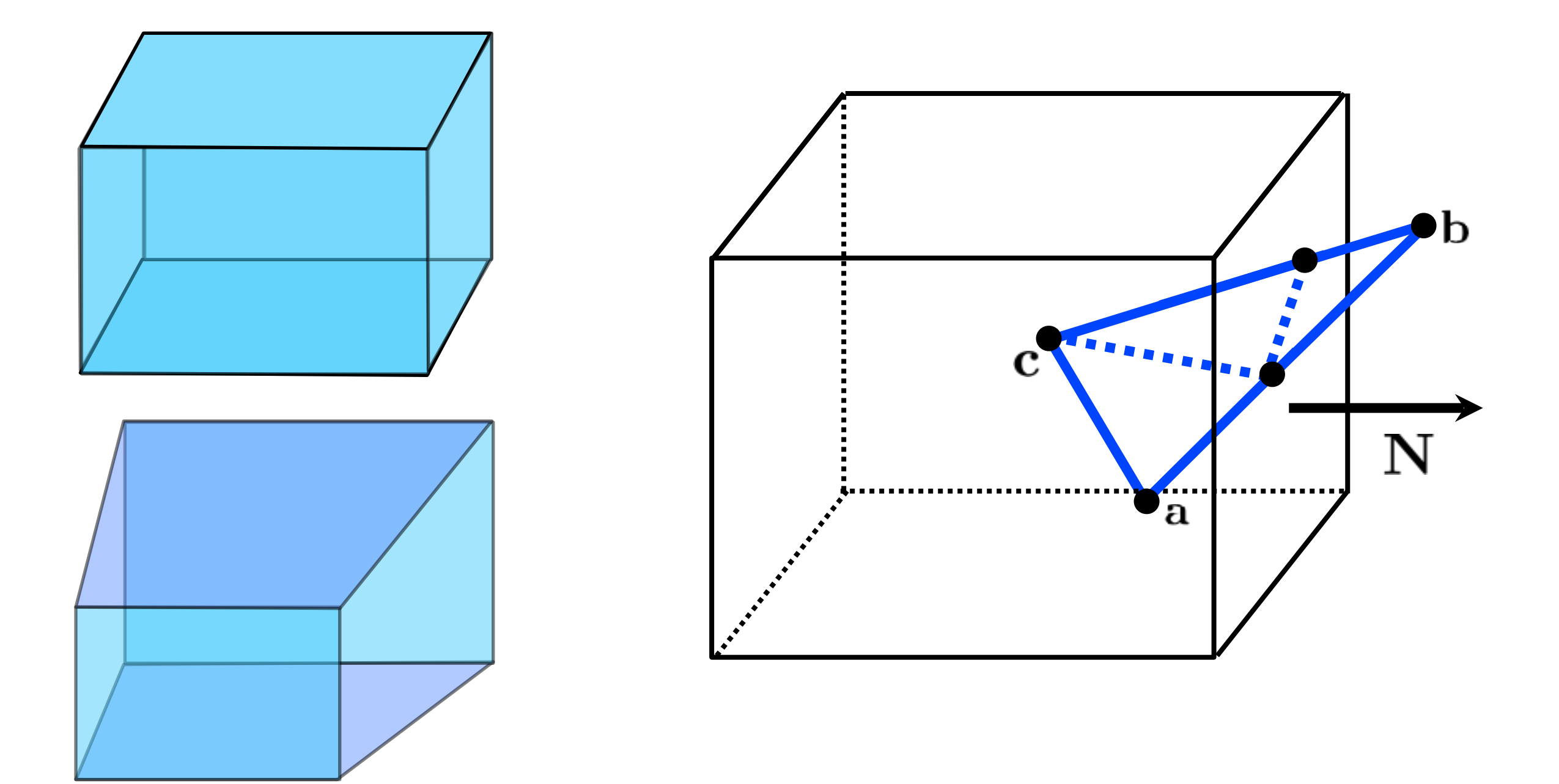

# Clipping against a plane

What's the equation for the plane through **q** with normal **N**?

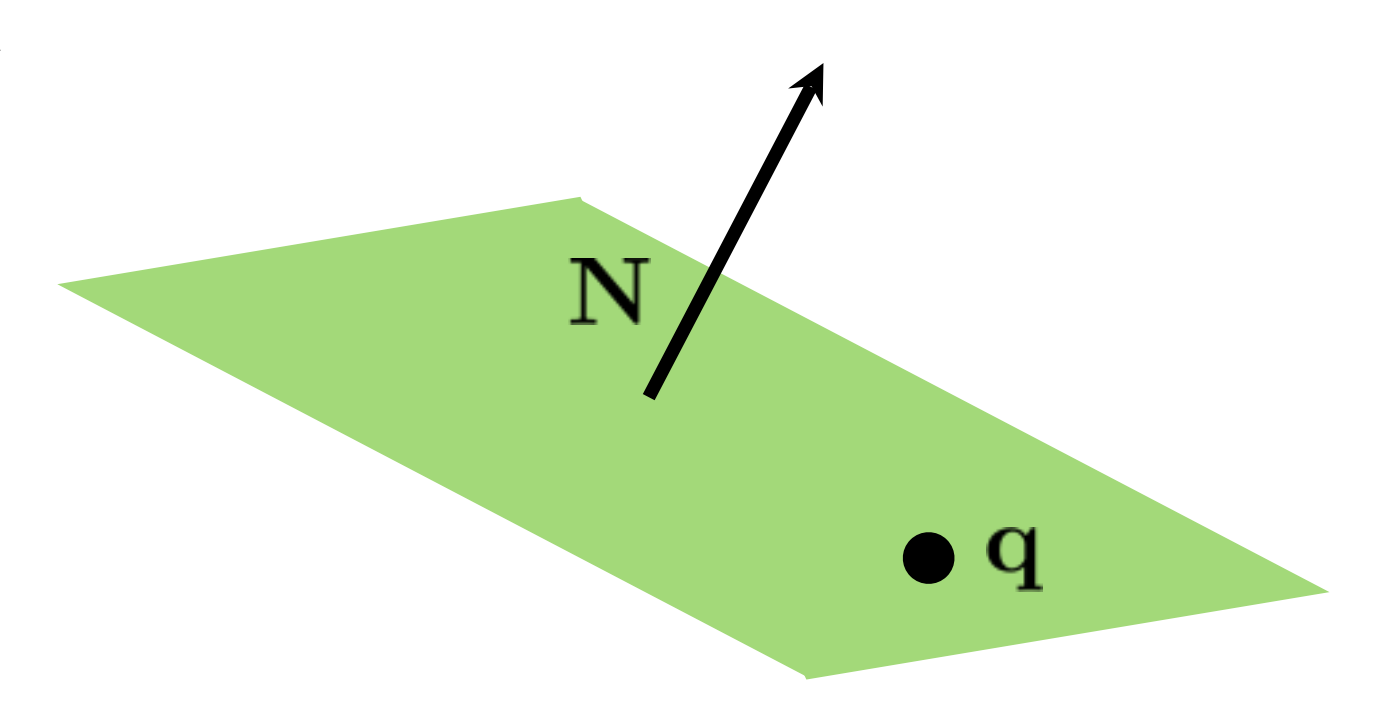

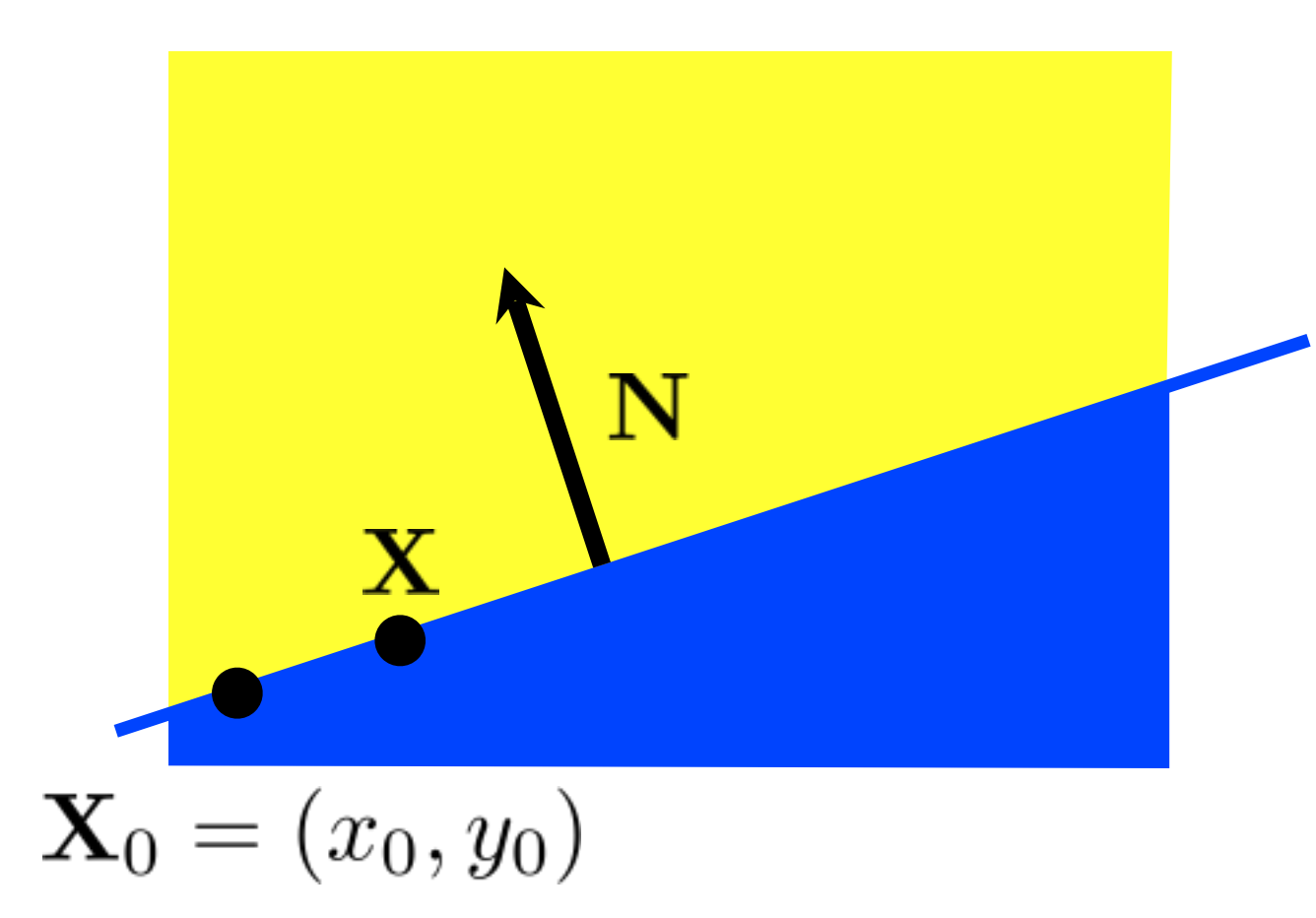

#### implicit line equation:

$$
f(\mathbf{X}) = \mathbf{N} \cdot (\mathbf{X} - \mathbf{X}_0) = 0
$$

# Clipping against a plane

What's the equation for the plane through **q** with normal **N**?

$$
f(\mathbf{p}) = ? = 0
$$

<whiteboard>

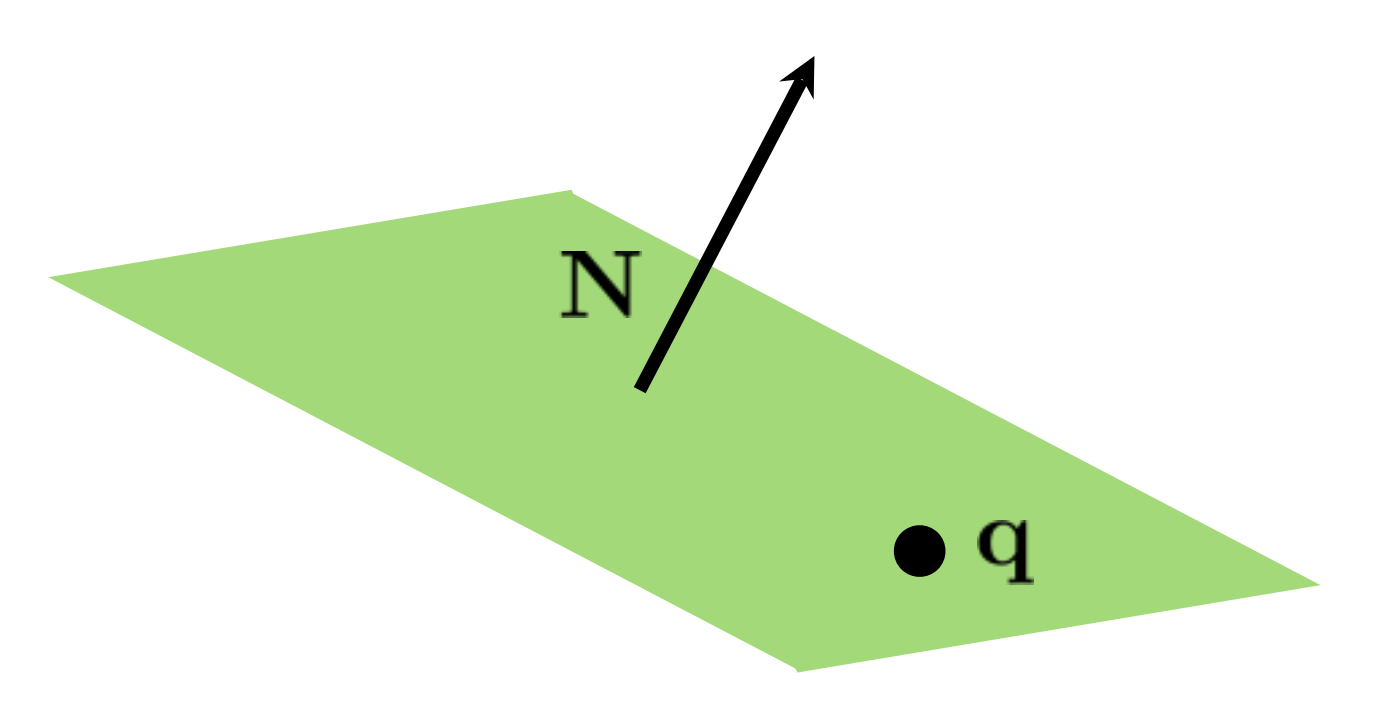

# Clipping against a plane

What's the equation for the plane through **q** with normal **N**?

$$
f(\mathbf{p}) = \mathbf{N} \cdot (\mathbf{p} - \mathbf{q}) = 0
$$

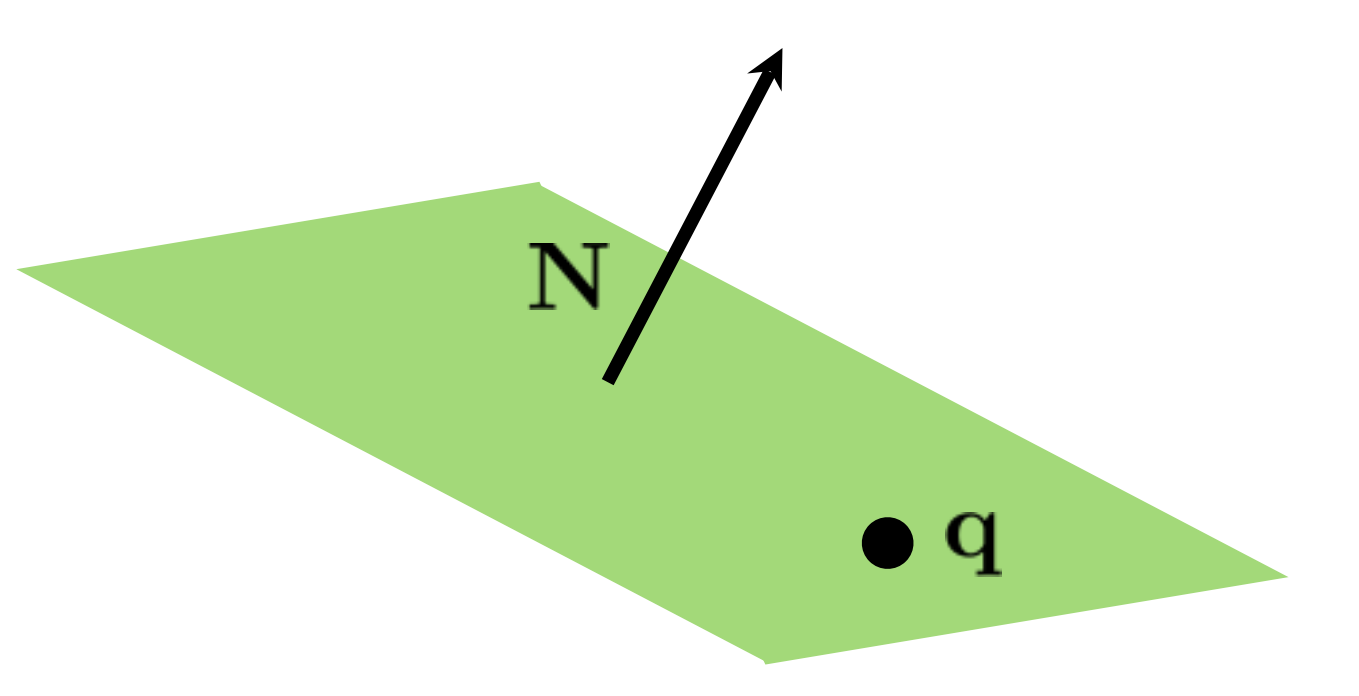

#### Intersection of line and plane

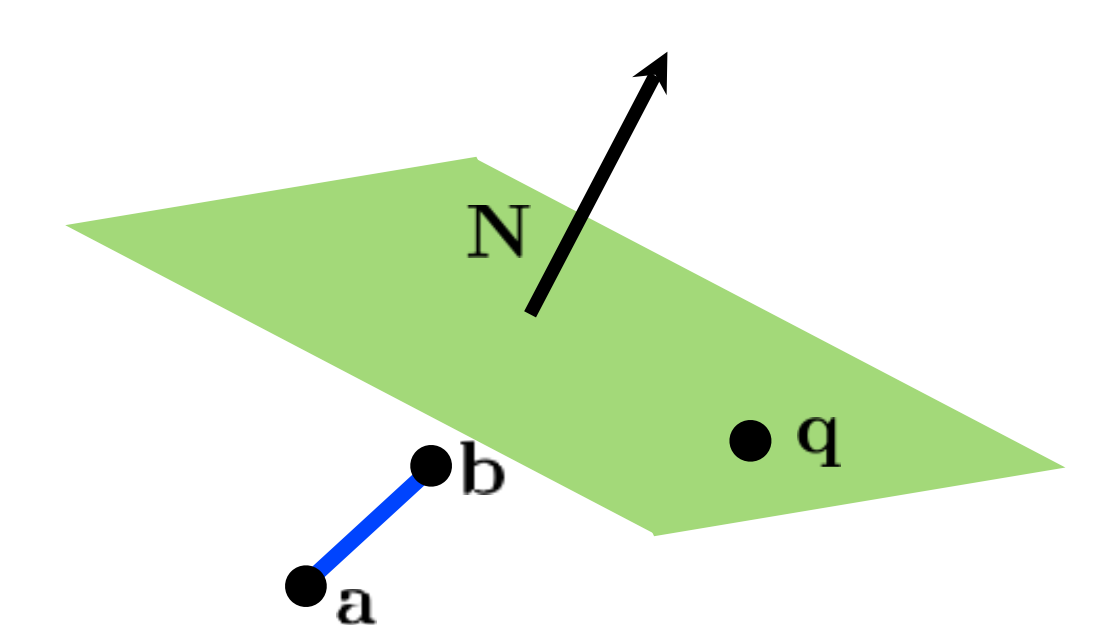

How can we distinguish between these cases?

b  $\mathbf{q}$ h  $\mathbf q$ 

#### Intersection of line and plane

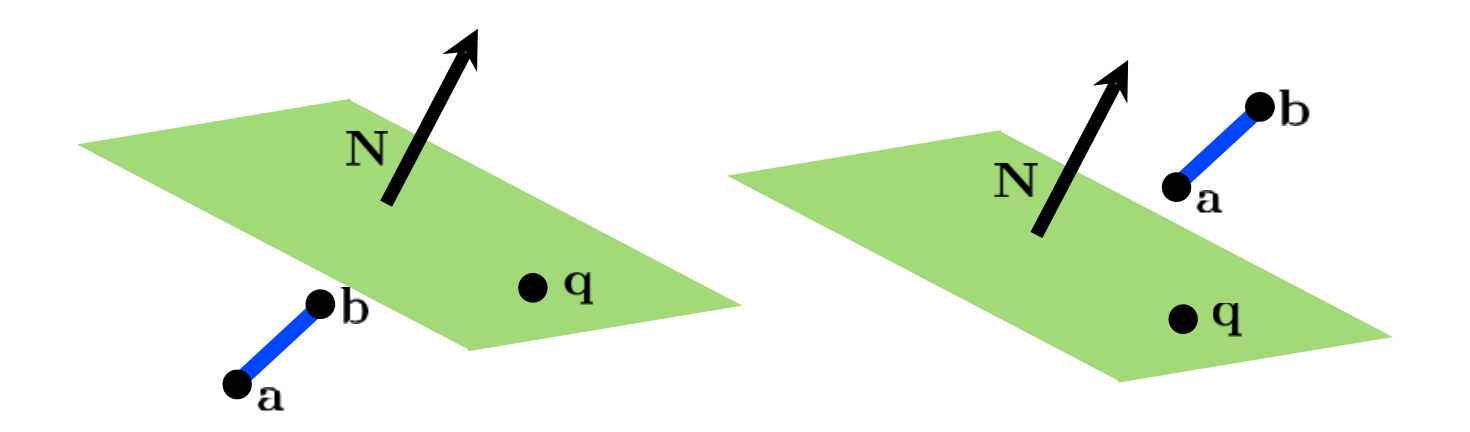

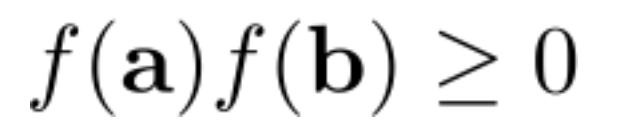

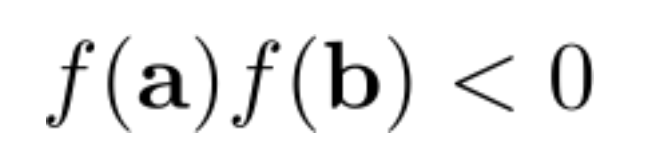

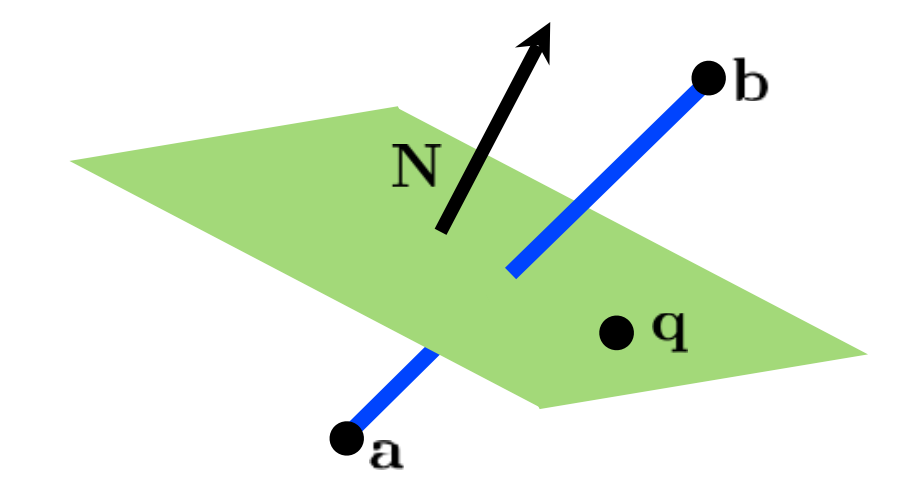

#### Intersection of line and plane

How can we find the intersection point?

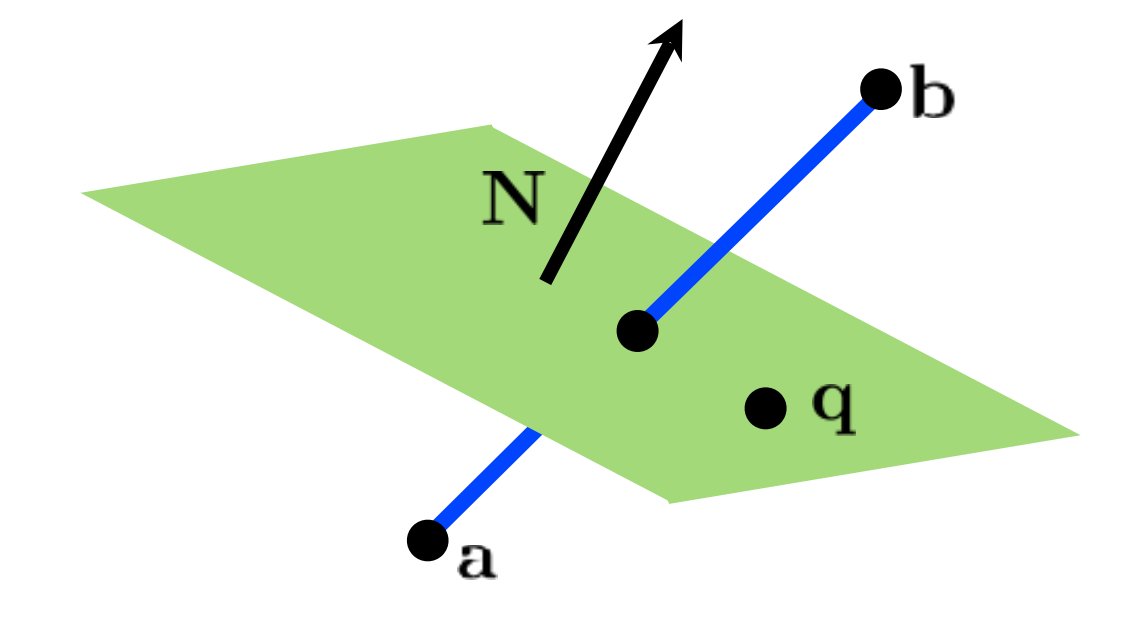

<whiteboard>

#### Clip against view volume

$$
s = \frac{\mathbf{N} \cdot (\mathbf{q} - \mathbf{c})}{\mathbf{N} \cdot (\mathbf{b} - \mathbf{c})}
$$

$$
t = \frac{\mathbf{N} \cdot (\mathbf{q} - \mathbf{a})}{\mathbf{N} \cdot (\mathbf{b} - \mathbf{a})}
$$

need to generate new triangles

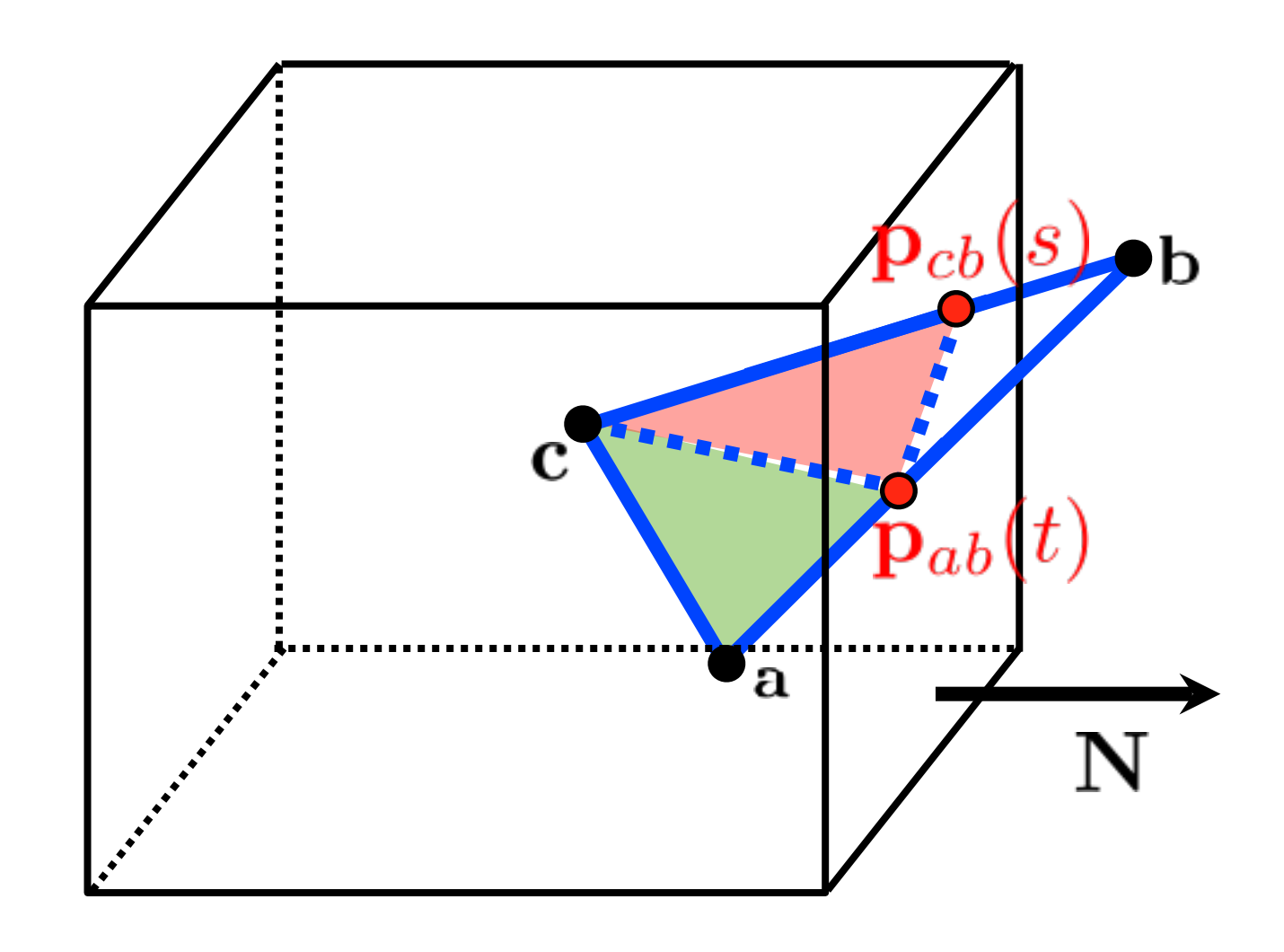

#### Hidden Surface Removal

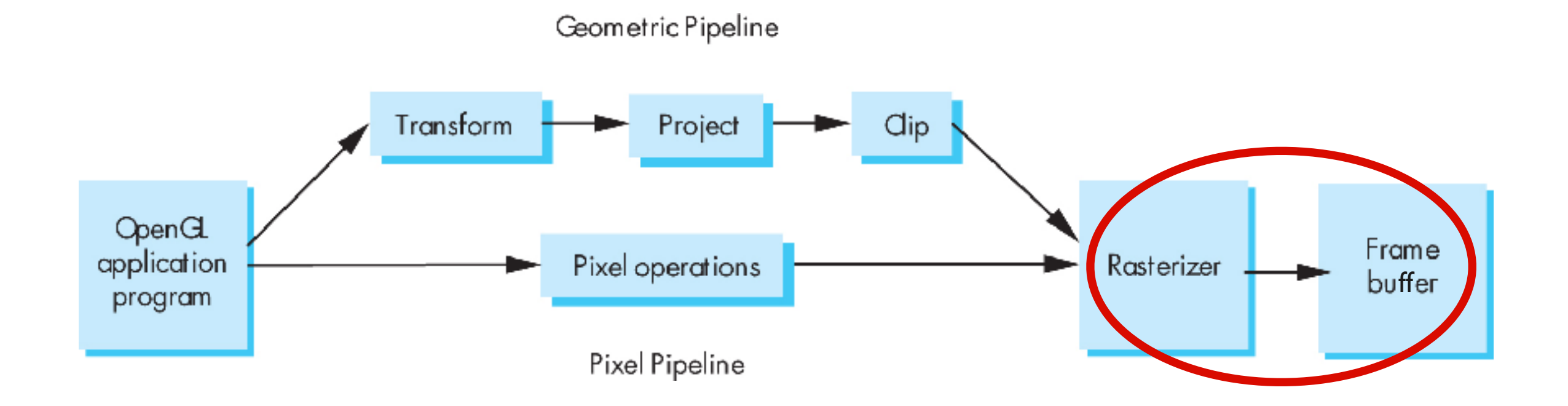

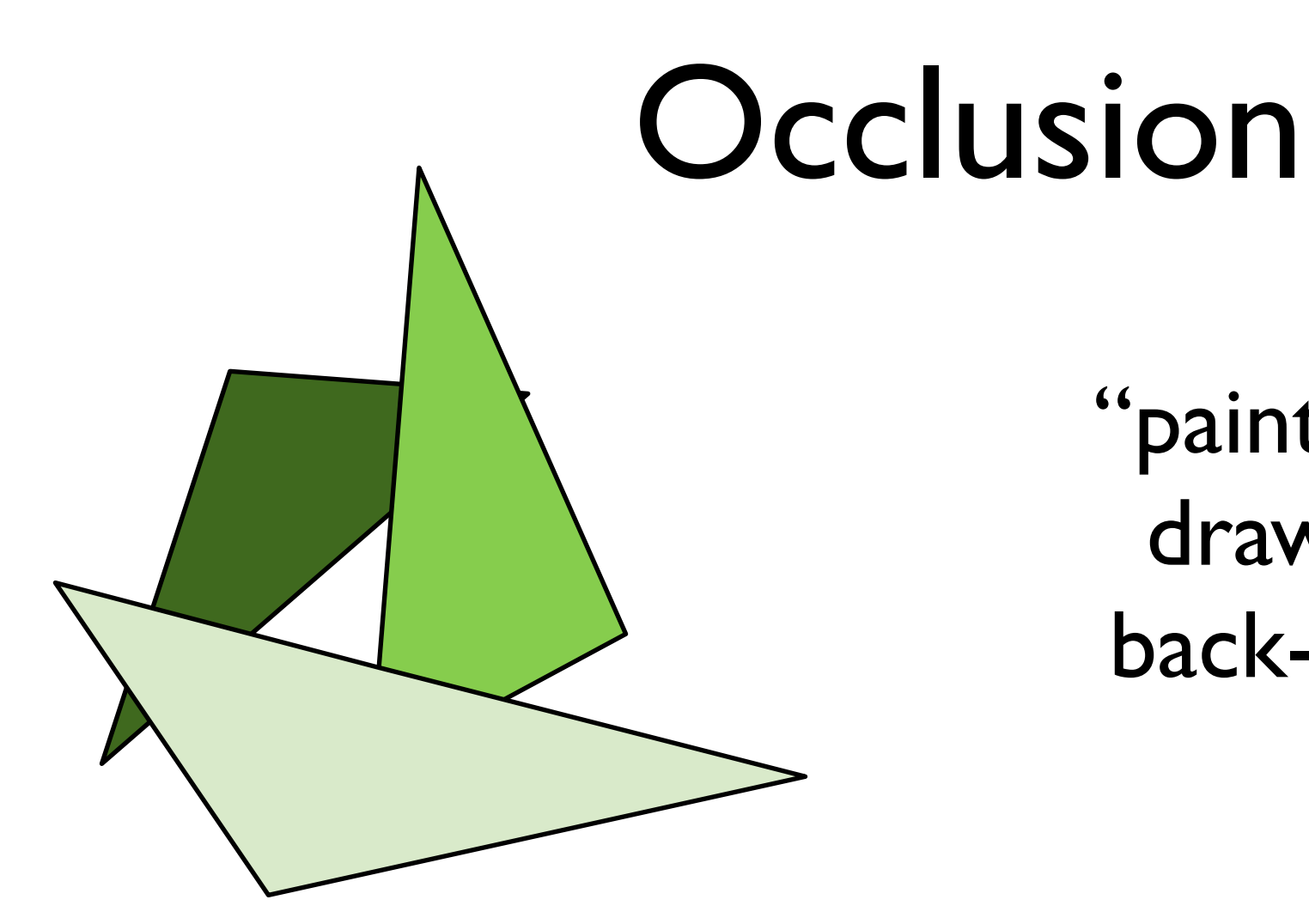

#### "painter's algorithm" draw primitives in back-to-front order

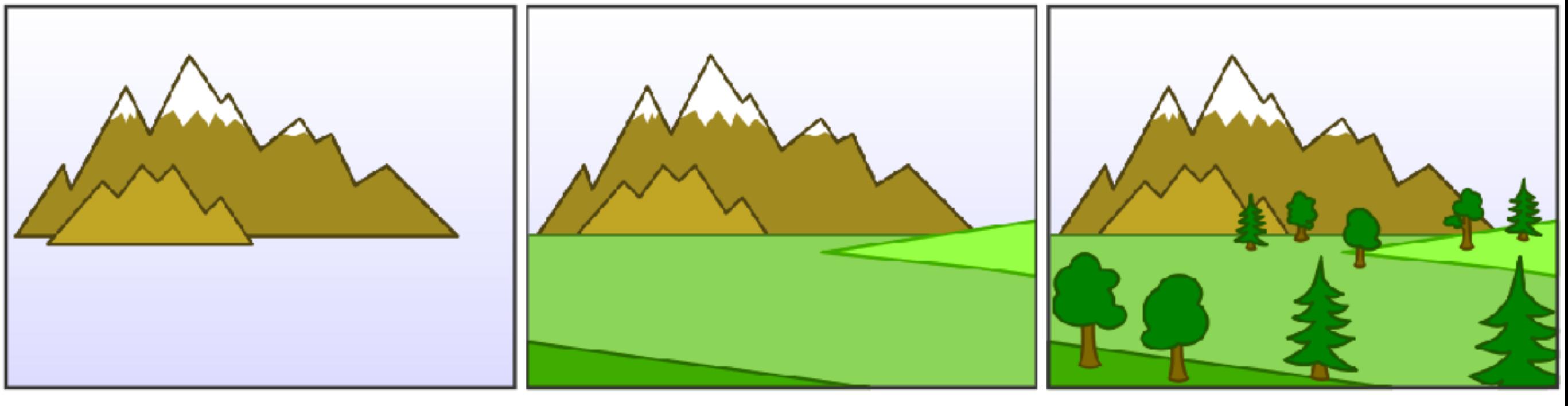

#### [Wikimedia Commons]

#### Occlusion

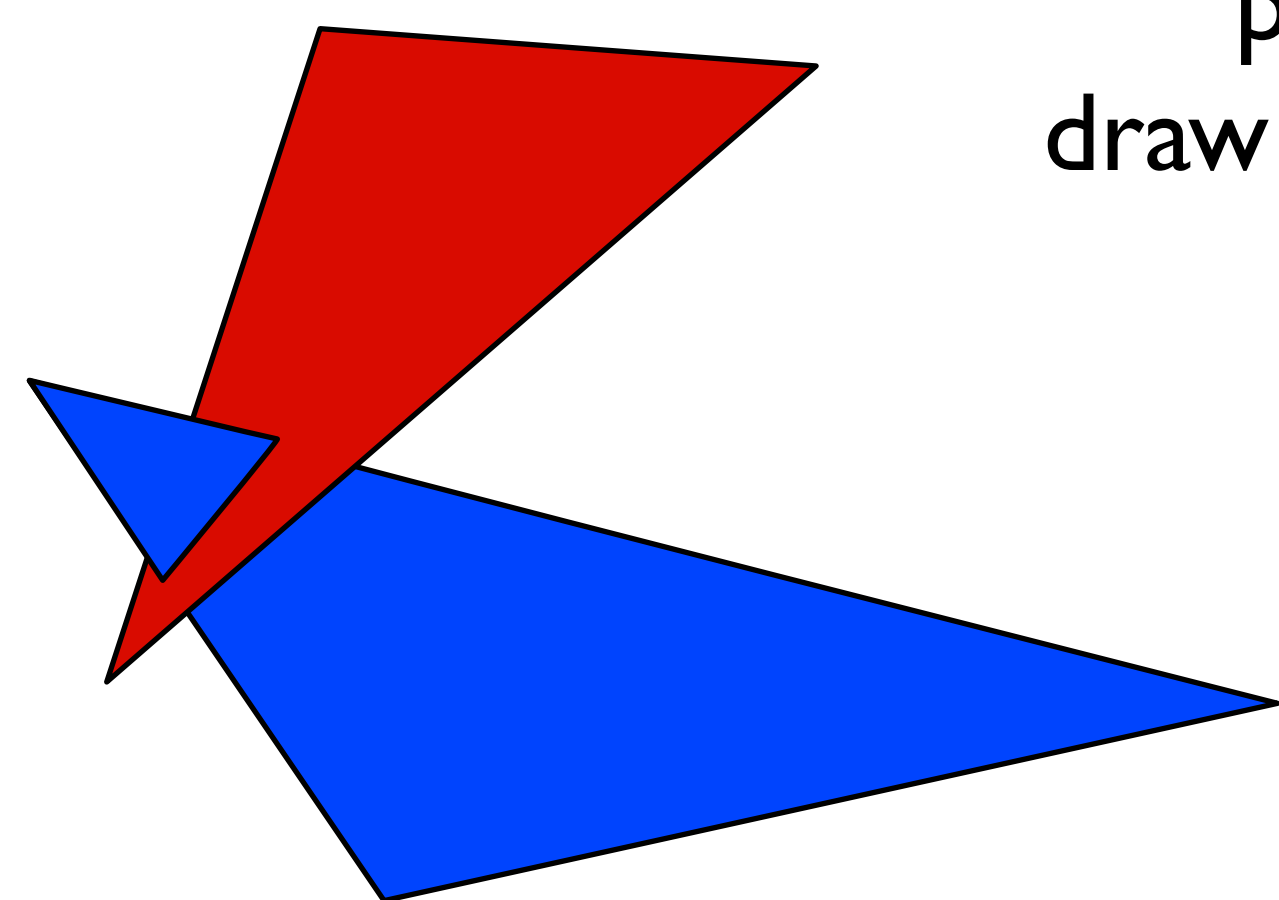

"painter's algorithm" draw primitives in back-tofront order

> **problem**: triangle intersection

#### Occlusion

"painter's algorithm" draw primitives in back-tofront order

> **problem**: occlusion cycle

#### test depth on a pixel by pixel basis

red drawn last

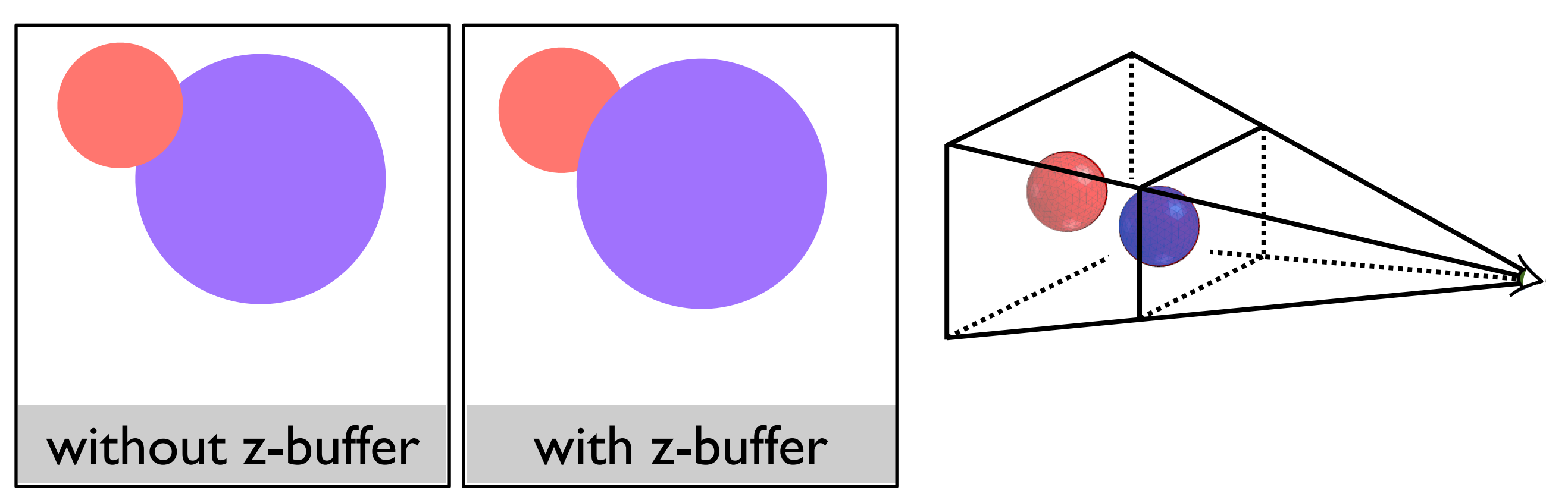

at each pixel, record distance to the closest object that has been drawn in a *depth* buffer

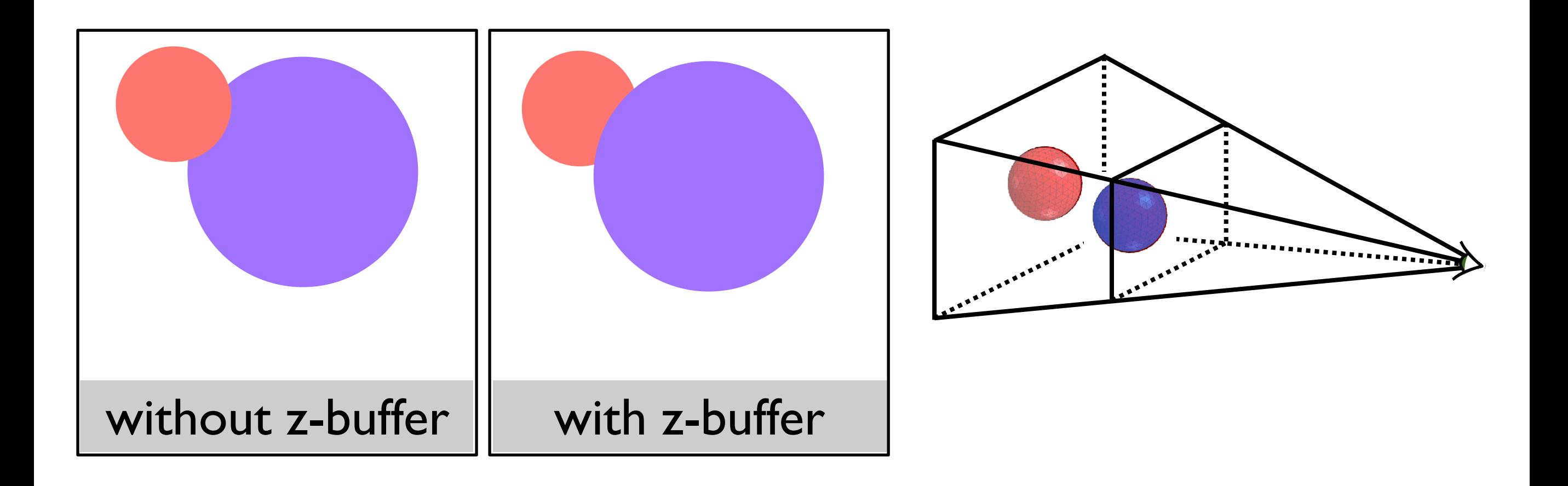

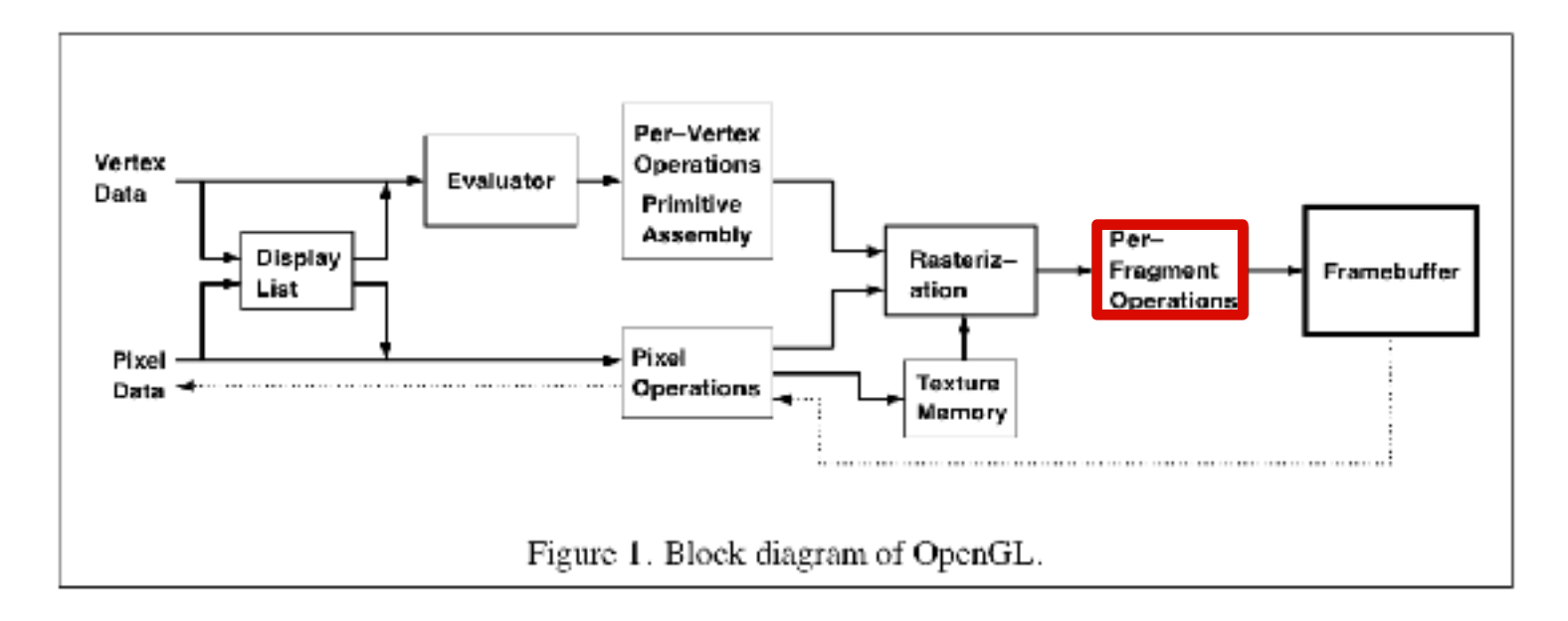

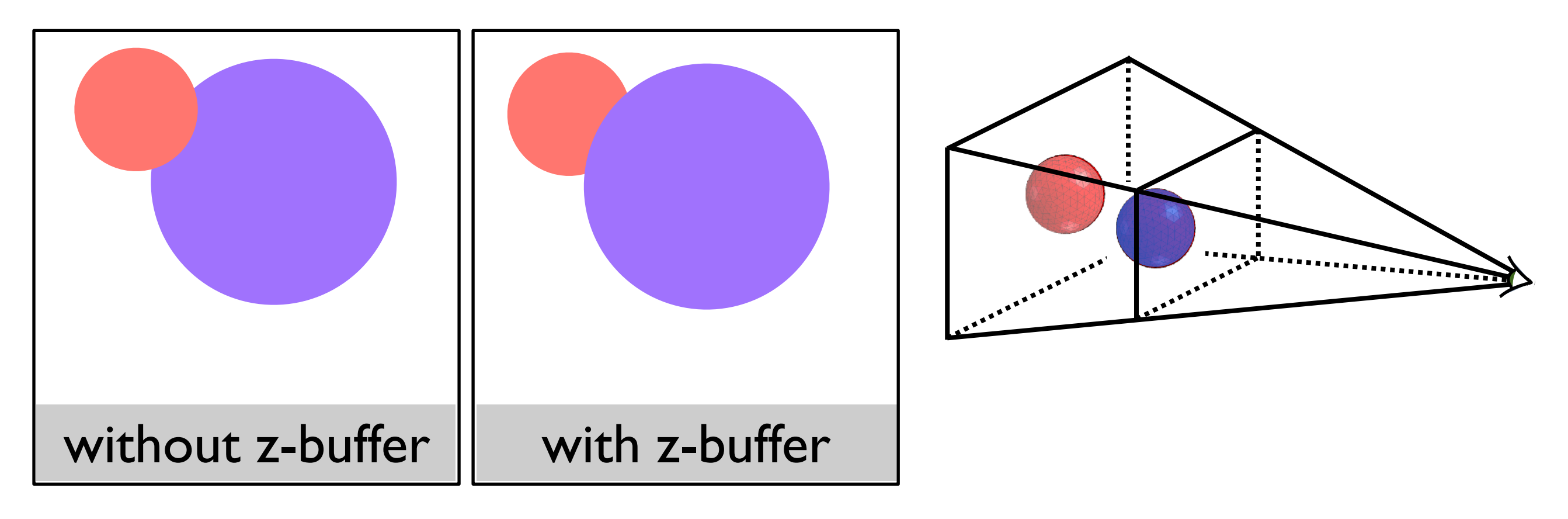

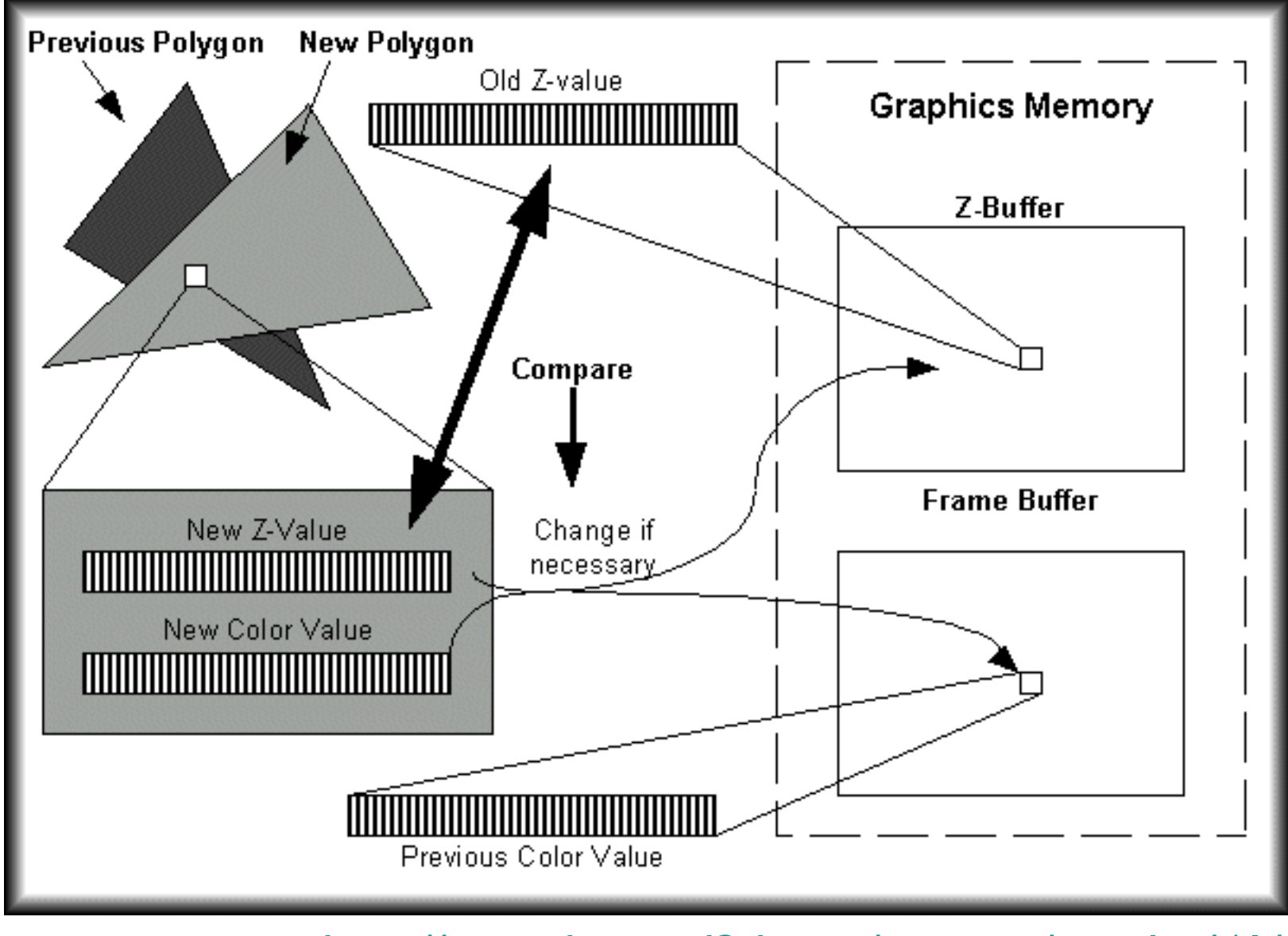

http://www.beyond3d.com/content/articles/41/

## Backface culling: another way to eliminate hidden geometry

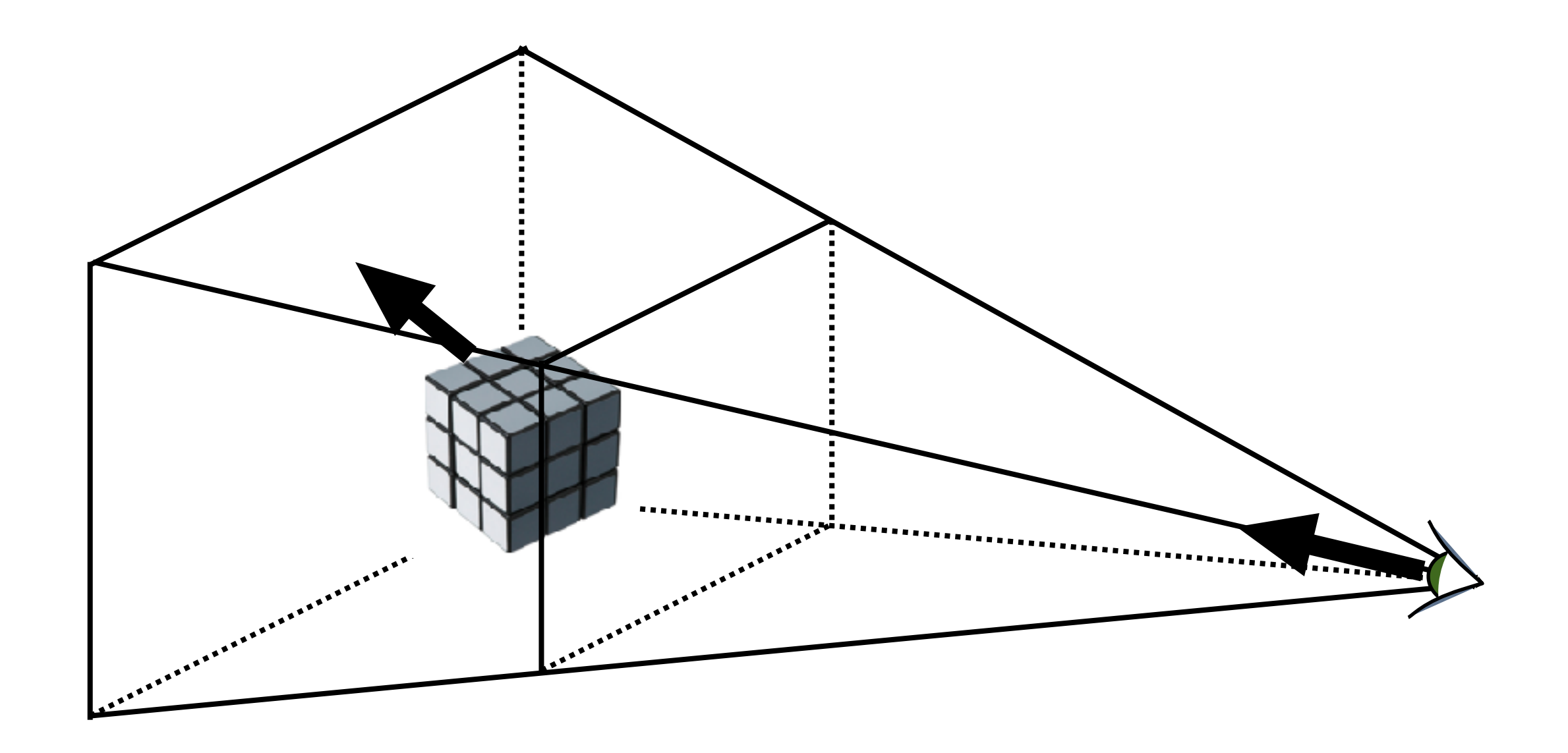

# Hidden Surface Removal in OpenGL

glutInitDisplayMode(GLUT\_DOUBLE | GLUT\_RGB | **GLUT\_DEPTH**); glEnable(**GL\_DEPTH\_TEST**); glEnable(**GL\_CULL\_FACE**);

For a perspective transformation, there is more precision in the depth buffer for z-values closer to the near plane